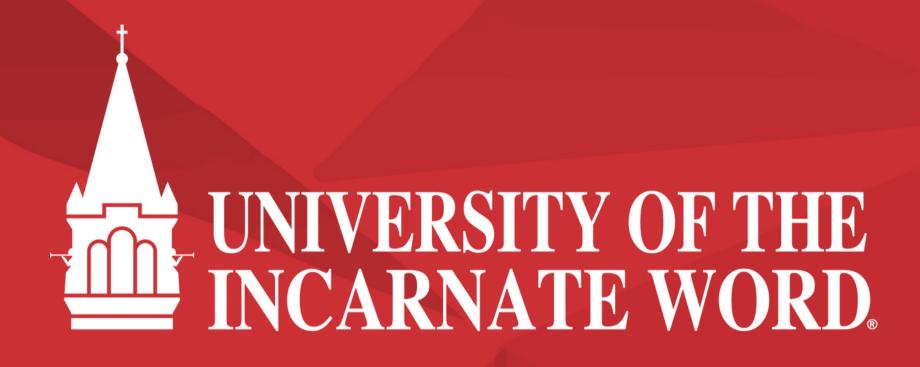

How to Apply Using the Methodist Healthcare
Tuition Discount Program

Step 1: Go to https://sps.uiw.edu/admissions

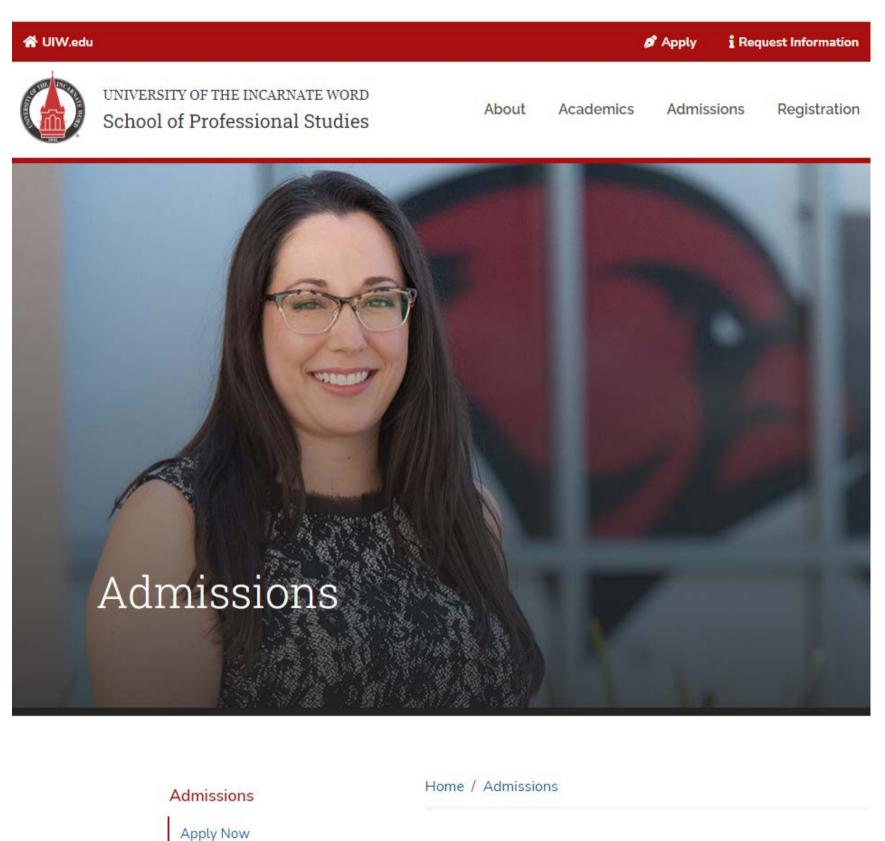

Step 2: Click on "Apply Now"

Shortcut: Go directly to https://uiw.elluciancrmrecruit.com/ApplyEAP/

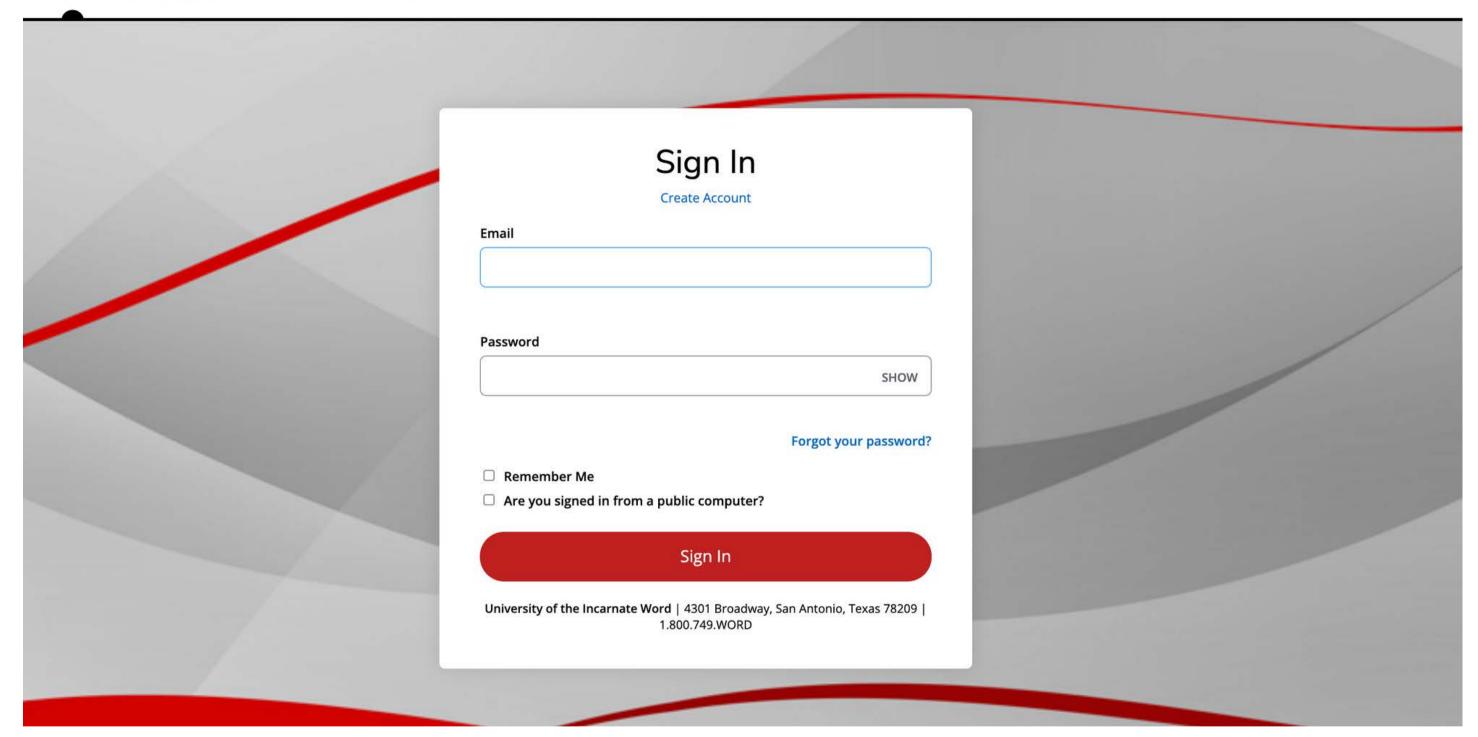

Create a GoUIW account, if you don't have one already, or sign into your current account.

## **School of Professional Studies**

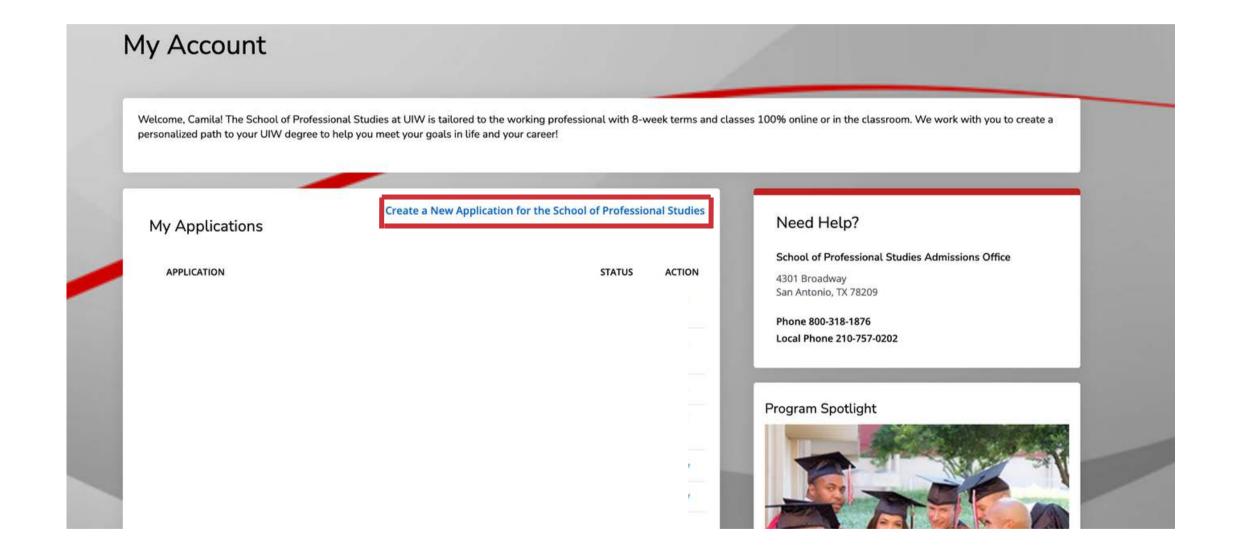

Create a new application or complete a started application, if you have already started one.

## School of Professional Studies

| Personal                         | Academic Interest                                     | Demographics                                     | Academics                                | Certification & Signature                                                                                 |
|----------------------------------|-------------------------------------------------------|--------------------------------------------------|------------------------------------------|----------------------------------------------------------------------------------------------------|
| lease enter yo<br>pplication. Ad | our information in each o<br>ditional questions may b | of the following section<br>secome required base | ons. Fields with a r<br>ed on your answe | red asterisk (*) are required and must be completed before you can submit y<br>rs to a previous question. |
| Name                             |                                                       |                                                  |                                          |                                                                                                    |
| Prefix                           |                                                       |                                                  |                                          |                                                                                                    |
|                                  |                                                       | ~                                                |                                          |                                                                                                    |
| First Name *                     |                                                       |                                                  | Middle Name                              |                                                                                                    |
| Please use le                    | gal name.                                             |                                                  | 8                                        |                                                                                                    |
|                                  |                                                       |                                                  |                                          |                                                                                                    |
| Last Name *                      |                                                       | Former Last N                                    | ame                                      |                                                                                                    |
| Please use le                    | gal name.                                             |                                                  |                                          |                                                                                                    |
|                                  |                                                       |                                                  |                                          |                                                                                                    |
| Suffix                           |                                                       |                                                  | Gender *                                 |                                                                                                    |
|                                  |                                                       | ~                                                |                                          | ~                                                                                                    |
| Birth Date *                     |                                                       |                                                  | Shirt Size                               |                                                                                                    |
| (mm/dd/yyyy                      | )                                                     |                                                  |                                          |                                                                                                    |
|                                  |                                                       |                                                  |                                          | •                                                                                                    |
| Marital Statu                    | ıs                                                    |                                                  |                                          |                                                                                                    |
|                                  |                                                       | ~                                                |                                          |                                                                                                    |

Fill out application information on each tab.

On the applications, fill out the 'How do you plan to pay for your tuition?' under the 'Academic Interest' tab and select 'Methodist Healthcare Employee' or 'Methodist Healthcare Employee Dependent'.

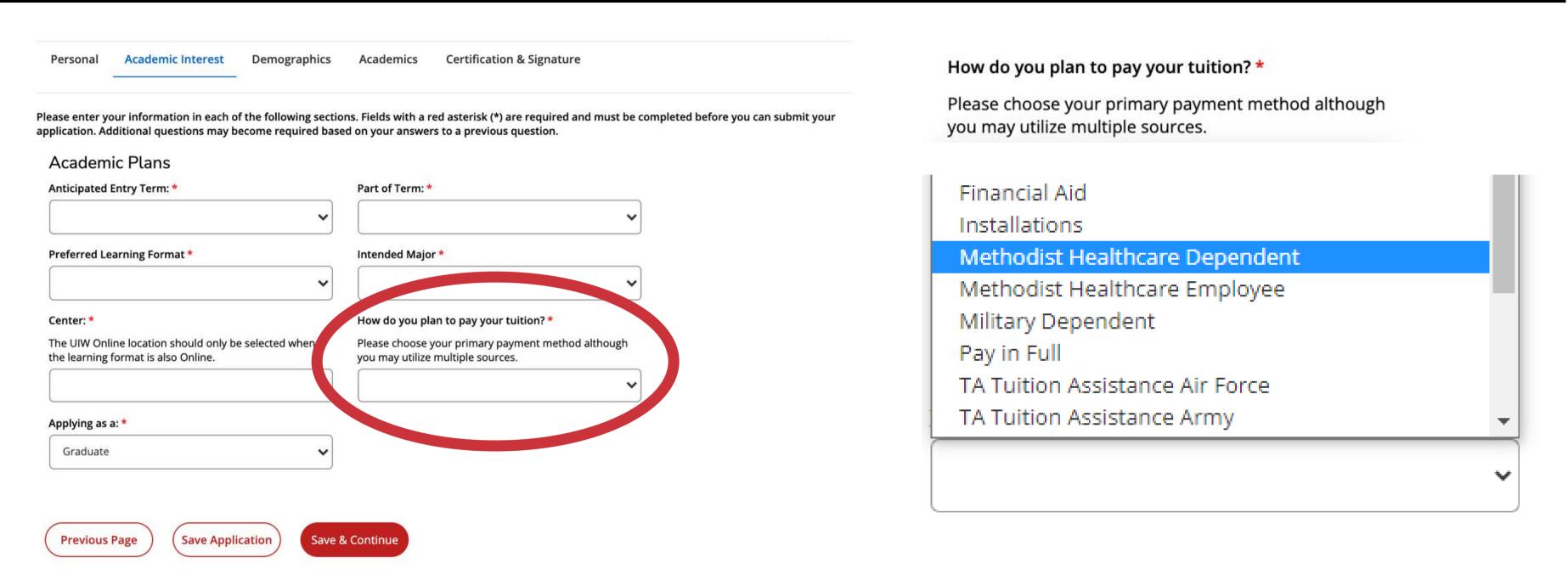

Fill in Academic Interest information. Under the field "How do you plan to pay your tuition?" select Methodist Healthcare Employee or Methodist Healthcare Employee Dependent. Complete the rest of the application and click "Submit" on the last page. Be sure to send in any college transcripts.

## Now that you have applied:

- 1. Submit Required Documents.
  - School of Professional Studies (Online Degrees): sps.uiw.edu/admissions/index.html
- 2. Look for Your Acceptance Letter.
- 3. Complete and return the Methodist Healthcare Tuition Discount Program Form to eapapply@uiwtx.edu.
- 4. Attend Student Orientation.
- 5. Register For Classes.
- 6. Keep Going Strong to Graduation!

For questions, email eapadmission@uiwtx.edu or call (210) 757-0202.